## Datenblatt

## Mappe

**Dat** <u>Design</u>

Dat≣Druckt

Wir machen Werbung sichtb

喬

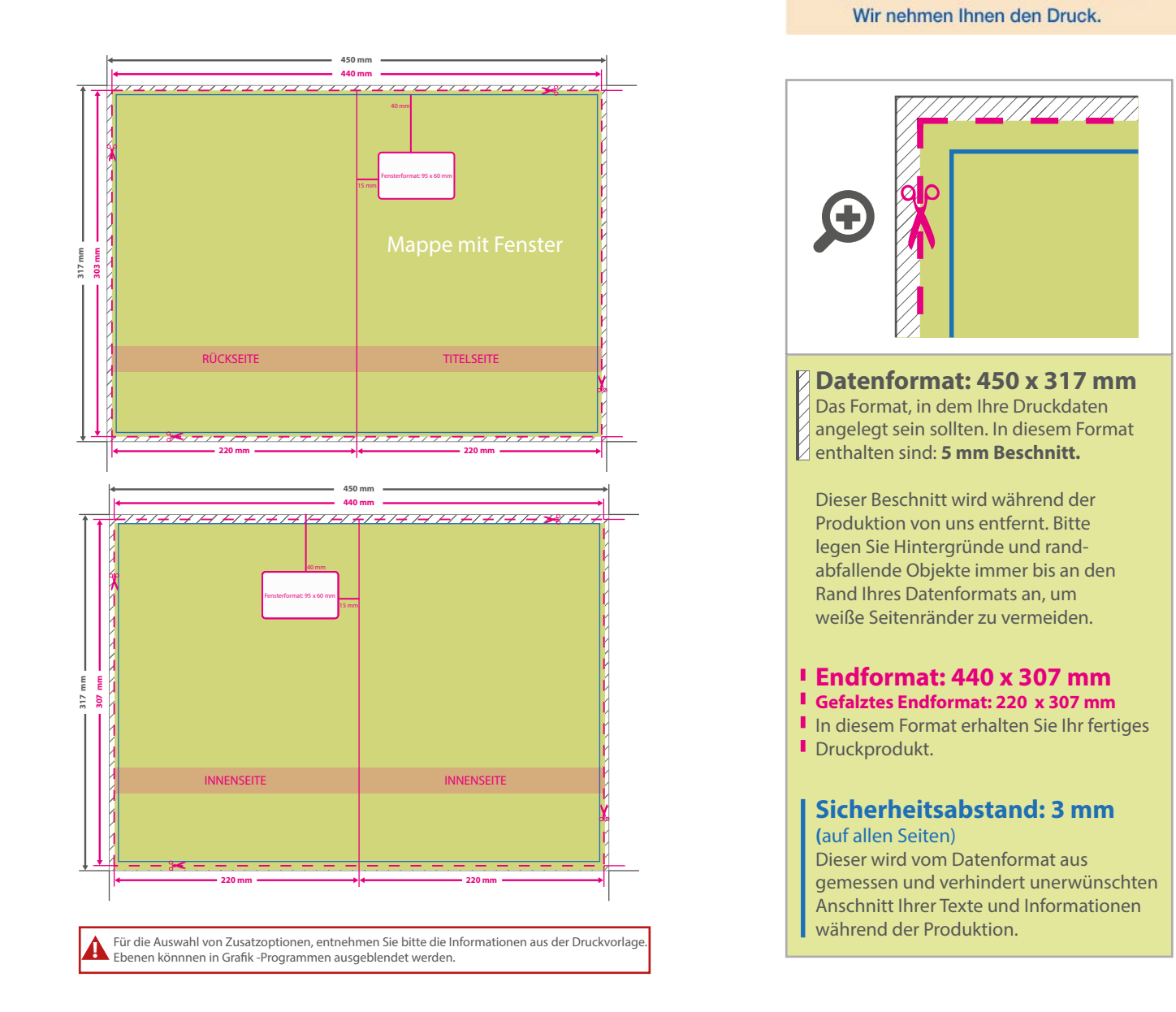

## 5 Tipps zur fehlerfreien Gestaltung Ihrer Druckdaten

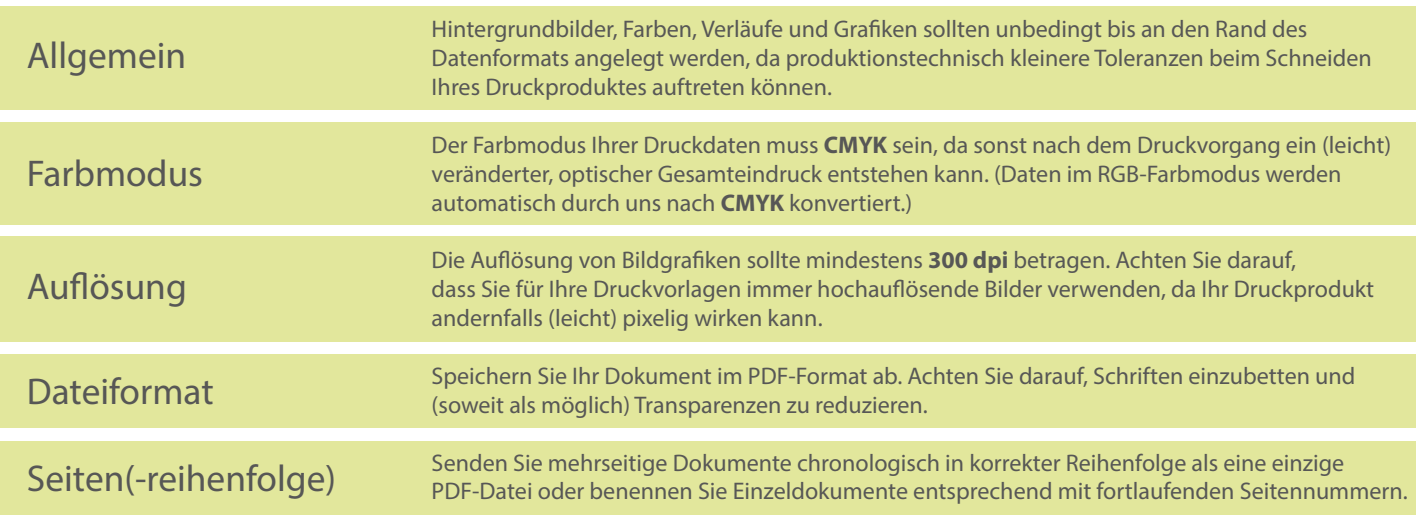